# **DI/OT Monitoring Module (MoniMod)**

**Christos Gentsos** 

# Table of Contents

|   | PCB<br>2.1 M                                              |                                                                                                    |                            |
|---|-----------------------------------------------------------|----------------------------------------------------------------------------------------------------|----------------------------|
| 2 | 2<br>2<br>2                                               | nin blocks .1 Linear Regulator .2 SAMD21 uC .3 Fan drivers .4 Analog inputs nnections                                                                                                    | 5<br>5<br>5<br>6<br>6<br>7 |
| 3 | 33.2 B 33.3 P 33.4 C 33 S 3 S 3 S 3 S 3 S 3 S 3 S 3 S 3 S | IBus command infrastructure otloader IBus and extended commands overview tailed list of PMBus and extended commands .1 PAGE .2 QUERY .3 FAN_CONFIG_n_m .4 FAN_COMMAND_n .5 READ_VOUT .6 READ_IOUT .7 READ_TEMPERATURE_N .8 READ_FAN_SPEED_N .9 READ_POUT .10 MFR_ID .11 MFR_MODEL .12 MFR_REVISION .13 MFR_LOCATION .14 MFR_DATE .15 MFR_SERIAL .16 PMBUS_COMMAND_EXT .17 (ext.) WRITTEN_FW_SIZE .18 (ext.) WRITTEN_FW_BLOCK .19 (ext.) WRITTEN_FW_CHKSUM .20 (ext.) BOOT_NEW_FW .21 (ext.) UC_RESET |                            |

|       | 3.4.25 (ext.) TEMP_MATRIX_ROW | 16 |
|-------|-------------------------------|----|
|       | 3.4.26 (ext.) TC_ONOFF        | 16 |
| 3.5   | Fan control PID               | 17 |
| 3.6   | Temperature control           | 17 |
| 3.7   | Test firmware                 | 18 |
| 3.8   | Mitigation measures           | 19 |
|       | 3.8.1 TMR using COAST         | 19 |
|       | 3.8.2 NOPs and trampolines    | 19 |
|       | 3.8.3 Watchdog                | 19 |
|       | 3.8.4 Bling scrubbing         |    |
|       | 3.8.5 Stack protection        | 19 |
| 3.9   | Toolchains                    | 19 |
| [ndex |                               | 21 |

Welcome to the documentation of the DI/OT Monitoring Module (MoniMod). The MoniMod is a PMBus-compatible monitoring module based on a Cortex-M0+ microcontroller, developed as part of the DI/OT project. It can monitor the voltage and current consumption of up to three power rails, system temperature(s), and control up to three fans.

Table of Contents 1

| DI/OT | Monitorina | Modula | (MoniMod    |
|-------|------------|--------|-------------|
|       | MOHILOHIIA | Module | UNIOTHINIOG |

2 Table of Contents

# CHAPTER 1

Overview

The DI/OT Monitoring Module (MoniMod) is a monitoring module developed for the DI/OT project's<sup>1</sup> power supply and (optional) fan tray, and based on the ATSAMD21G18 Cortex-M0+ uC<sup>2</sup>. It can monitor voltage and current consumption for up to three power rails, host up to three temperature sensors, and control up to three fans without requiring them to support PWM. The module is accessed and managed through a PMBus interface. A picture of the first prototype can be seen at Fig. 2.1.

# 1.1 Repository Structure

The project's repository<sup>3</sup> is intended to be as complete as possible, containing both the PCB design and the uC firmware source.

The MoniMod PCB design can be found in the monimod-pcb directory. The firmware sources are currently split in three separate programs:

- 1. The main FW, that implements most functionality. This lives in the main\_fw directory.
- 2. The bootloader, that implements remote programming. That lives in the bootloader directory.
- 3. The simple I2C master written to help develop the main FW can be found in the test\_master directory.

Beside these three program directories, there is a common directory that hosts shared code, and a utils directory that is used to host any general development utilities. There is also a build directory which hosts a very simple top-level makefile; this simply builds all FW binaries and gathers them in one place.

Each program project has an atmel\_start\_prj subdirectory: this is a testament to the use of the Atmel START tool<sup>4</sup> to generate drivers, linker scripts and makefiles. The structure of the generated files has been slightly altered, with our code located in the src, include and build subdirectories, outside of atmel\_start\_prj.

#### 1.2 Feature Checklist

The following features have been implemented:

<sup>&</sup>lt;sup>1</sup> DI/OT project home: https://www.ohwr.org/project/diot/wikis/home

<sup>&</sup>lt;sup>2</sup> ATSAMD21 product page: https://www.microchip.com/wwwproducts/en/ATsamd21g18

<sup>&</sup>lt;sup>3</sup> MoniMod repository: https://www.ohwr.org/project/diot-monimod

<sup>&</sup>lt;sup>4</sup> ATMEL START: https://start.atmel.com

- Option to use USB as a terminal to print debug messages and possibly interact with the program
- Implement the PMBus command subset for voltage, current and temperature monitoring (by means of a LM61 sensor)
- Implement the PMBus command subset for fan control and monitoring
- Support Packet Error Checking (PEC) for robustness (as described in the SMBus specification<sup>6</sup>)
- PID fan control
- Versatile temperature control, configured using extended commands
- Per-command callback support on command writes and reads
- Extended commands compatible with the PMBus specification<sup>5</sup>
- Support for reset over extended PMBus commands
- Bootloader support for remote reprogramming over extended PMBus commands
- Radiation mitigation measures

4

Chapter 1. Overview

 $<sup>^6</sup>$  The SMBus 2.0 specification: <code>http://smbus.org/specs/smbus20.pdf</code>

The PMBus 1.0 specification, part II: http://pmbus.org/Assets/PDFS/Public/PMBus\_Specification\_Part\_II\_Rev\_1\_0\_20050328.pdf

# CHAPTER 2

**PCB** 

To draw the schematics and the layout of the 4-layer PCB, the open-source KiCad suite<sup>1</sup> was used. The first prototype PCB has been built (see Fig. 2.1) and tested; as the thin purple wires attest, a number of bugs have been spotted and fixed as a result.

**Note:** It is worth noting here that the components used in this first prototype are not the ones that will be used in the next one; only a few have been picked out of the CERN radiation test database<sup>2</sup>, whereas all components will be radiation-tested in the next version.

**Note:** The dimensions of this prototype are  $63\text{mm} \times 38\text{mm}$ . Although this is already quite compact, half of that space is dedicated to the fan driving circuitry. Consequently, a separate revision without fan driving capabilities is planned to ease the integration with the passively-cooled PSU<sup>3</sup>.

#### 2.1 Main blocks

#### 2.1.1 Linear Regulator

The MoniMod is powered by a 5V rail, but the uC needs a power supply between 1.62V and 3.63V to operate; on the other side, SMBus (which defines the electrical characteristics of PMBus) has a power supply range of 3V to 5V ( $\pm$  10%). To satisfy these constraints, the uC can be operated at 3.3V.

Since its current consumption can be quite low (found to be  $\sim$ 40–45mA) it is enough to use a simple linear regulator to generate this power rail: the TPS7A4533 has been selected from<sup>2</sup>.

#### 2.1.2 SAMD21 uC

To power the uC, 1uF and 0.1uF bypass capacitors are placed close to the digital power supply pins; a ferrite bead is used to decouple the 3.3V analog domain from the noise in the digital one.

<sup>&</sup>lt;sup>1</sup> KiCad EDA home page: http://www.kicad-pcb.org/

<sup>&</sup>lt;sup>2</sup> CERN radiation test database: https://radwg-table.web.cern.ch/public/

<sup>&</sup>lt;sup>3</sup> RaToPUS home: https://ohwr.org/project/psu-rad-acdc-230v-12v5v-110w/wikis/home

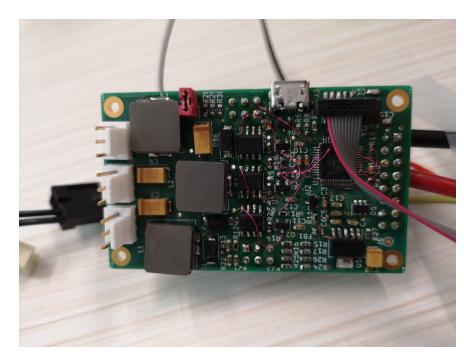

Fig. 2.1: The first MoniMod prototype

The uC clock is provided by a 8MHz crystal.

A Micro USB Type B connector allows one to use the USB peripheral of the uC for firmware debugging reasons; a TVS array protects the device from any ESD events. Also, a SWD (Serial Wire Debug) interface is exposed in an on-board header and an external connector.

#### 2.1.3 Fan drivers

Fan driving circuitry has been designed to modulate the DC voltage of the fans such that speed control can be exercised on non-PWM capable models. To convert the 25kHz PWM signals from the uC to DC levels, a buck topology has been used (see Fig. 2.2).

Components selection allows using 12V fans at 1A maximum current; this is the reason for the quite bulky inductors that can be seen in Fig. 2.1. Also, this topology might allow a large inrush current if the PWM duty cycle were to change too rapidly; this is handled in the software, which forces it to only change slowly.

**Note:** Here, a PMOS device has been used; this will be replaced with a radiation-tested high gate driver and NMOS combination.

#### 2.1.4 Analog inputs

Due to an ADC and an analog MUX being integrated in the uC and the benefit of having as few components as possible (less points of failure in radiation), the analog frontend is very simple: it is just resistor dividers. An impedance of 100k is high enough to keep the quiescent current negligible, and since this is designed to measure levels in the system PSU and not some ultralow noise power supply, it is also sufficient to decouple the potentially noisy switching capacitor analog MUX inside the uC from the signal source.

**Note:** The temperature sensors are currently of the LM61 type, not requiring any biasing, but in the next revision an optionally mounted current source will be added to enable using PT100 / PT1000 sources.

6 Chapter 2. PCB

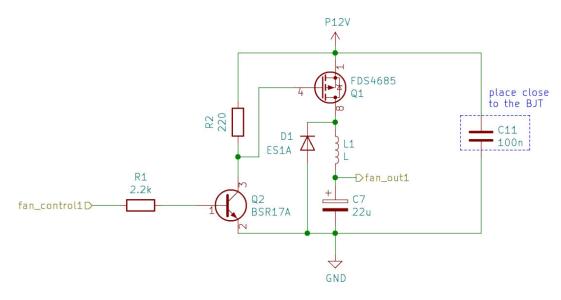

Fig. 2.2: Schematic of the fan driver buck circuit

#### 2.2 Connections

The interface between the MoniMod and the system board is contained in *connector J2*. A limit of 1A per pin requires the use of multiple pins for the 12V supply, since at full speed the fans could draw up to 3A of current.

| r   |       |     |      |  |  |  |  |
|-----|-------|-----|------|--|--|--|--|
| pin | name  | pin | name |  |  |  |  |
| 1   | GND   | 2   | GND  |  |  |  |  |
| 3   | RST_N | 4   | P12V |  |  |  |  |
| 5   | M_SCL | 6   | GND  |  |  |  |  |
| 7   | P5V   | 8   | P12V |  |  |  |  |
| 9   | M_SDA | 10  | GND  |  |  |  |  |
| 11  | M_IO1 | 12  | P12V |  |  |  |  |
| 13  | M_IO2 | 14  | GND  |  |  |  |  |
| 15  | GND   | 16  | P12V |  |  |  |  |

Table 2.1: J2 connector pinout

Connector J3 can be used to program and debug the uC using an SWD debugger (like the J-Link EDU Mini).

Table 2.2: J3 connector pinout

|     |      |     | 1         |
|-----|------|-----|-----------|
| pin | name | pin | name      |
| 1   | P3V3 | 2   | PGM_SWDIO |
| 3   | GND  | 4   | PGM_SWCLK |
| 5   | GND  | 6   | N/C       |
| 7   | N/C  | 8   | N/C       |
| 9   | N/C  | 10  | PGM_RST_N |

Connectors J4 and J5 are used to configure the PMBus address the MoniMod will assume, and to connect it to what it is monitoring: the temperature sensors; the voltage rails; and the current sense outputs.

**Note:** In the current version, the current sense just reads an absolute voltage; the next revision shall include a simple opamp-based circuit to read a standard high-side sense resistor.

2.2. Connections 7

Table 2.3: J4 connector pinout

| pin | name | pin | name  |
|-----|------|-----|-------|
| 1   | TMP1 | 2   | ADDR0 |
| 3   | TMP2 | 4   | ADDR1 |
| 5   | TMP3 | 6   | ADDR2 |

Table 2.4: J5 connector pinout

| pin | name | pin | name |
|-----|------|-----|------|
| 1   | V1   | 2   | I1   |
| 3   | V2   | 4   | I2   |
| 5   | V3   | 6   | I3   |

8 Chapter 2. PCB

# CHAPTER 3

**Firmware** 

The project's fitmware is split in three parts: the bootloader, the main firmware and the test firmware.

#### 3.1 PMBus command infrastructure

A common command handling infrastructure has been put in place, such that both the main firmware and the bootloader can easily implement different subsets of PMBus and extended commands. The basic construct of this implementation is the cmd\_t structure:

struct cmd\_t

#### **Public Members**

```
const uint8_t addr
```

CMD code.

int8\_t \*const data\_len

transaction length for this command

uint8\_t \*const data\_pnt

pointer to data

const fp\_t a\_callback

invoked when accessing the command, before any data transfer

const fp\_t w\_callback

invoked after writing data

const fp\_t r\_callback

invoked after reading data

const uint8\_t query\_byte

data for the query command

const uint8\_t wr\_pec\_disabled

always disable PEC for this command if non-zero

An array of these structs makes up a command space:

struct cmd\_space\_t

#### **Public Members**

```
const uint8_t n_cmds
    holds number of commands implemented

cmd_t *const cmds
    where the command structure list is stored
```

From the user's point of view, these structures are defined and used just once, in the function

```
void setup_I2C_slave (cmd_space_t *impl_cmds, cmd_space_t *impl_ext_cmds)
```

This function will configure the inturrupt handlers, below, with the command spaces defined in the specific user implementation (main firmware or bootloader). From that point on, the only interaction will be through the user-defined callbacks.

```
static void __xMR I2C_rx_complete(const struct i2c_s_async_descriptor *const descr)
static void __xMR I2C_tx_pending(const struct i2c_s_async_descriptor *const descr)
static void __xMR I2C_tx_complete(const struct i2c_s_async_descriptor *const descr)
static void __xMR I2C_error(const struct i2c_s_async_descriptor *const descr)
```

#### 3.2 Bootloader

The bootloader, after bringing up the device, will check for the special word <code>0xBECOABCD</code> in the flash storage (see struct below) and, depending on the value, will either hand control to the main FW, or enter remote programming mode.

```
struct user_flash_t
```

This struct defines 256 bytes of user data, stored in non-volatile memory, including a special 4-byte word which is used to turn on remote programming.

#### **Public Members**

```
uint32_t copy_fw
check if we want to enable the remote programming functionality
uint8_t user_data[252]
provide some (optional) user data storage
```

#### 3.3 PMBus and extended commands overview

The full list of PMBus and extended commands implemented by the MoniMod can be found in Tables 3.1 and 3.2.

All physical quantities are expressed in the 16-bit PMBus Linear data format (Fig. 3.1), instead of the Direct format PMBus also supports, (which is somewhat more complex). An 11-bit mantissa (Y) and a 5-bit exponent (N), expressed in 2's complement, form a floating-point number X according to  $X = Y \cdot 2^N$ .

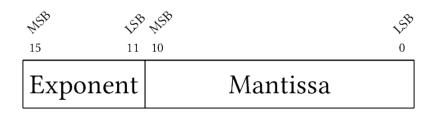

Fig. 3.1: The PMBus Linear data format

Table 3.1: PMBus commands implemented by the MoniMod

| Command code | Command name       | Transaction type       | Data length | Description          |  |
|--------------|--------------------|------------------------|-------------|----------------------|--|
| 00           | PAGE               | Byte write / read      | 1           | set get page         |  |
| 1A           | QUERY              | Block w / r proc. call | 1           | query cmd props      |  |
| 3A           | FAN_CONFIG_1_2     | Byte write / read      | 1           | config fans 1&2      |  |
| 3B           | FAN_COMMAND_1      | Word write / read      | 2           | set fan 1 speed      |  |
| 3C           | FAN_COMMAND_2      | Word write / read      | 2           | set fan 2 speed      |  |
| 3D           | FAN_CONFIG_3_4     | Byte write / read      | 1           | config fan 3         |  |
| 3E           | FAN_COMMAND_3      | Word write / read      | 2           | set fan 3 speed      |  |
| 8B           | READ_VOUT          | Word read              | 2           | read voltage         |  |
| 8C           | READ_IOUT          | Word read              | 2           | read current         |  |
| 8D           | READ_TEMPERATURE_1 | Word read              | 2           | read temp. sensor 1  |  |
| 8E           | READ_TEMPERATURE_2 | Word read              | 2           | read temp. sensor 2  |  |
| 8F           | READ_TEMPERATURE_3 | Word read              | 2           | read temp. sensor 3  |  |
| 90           | READ_FAN_SPEED_1   | Word read              | 2           | read fan 1 speed     |  |
| 91           | READ_FAN_SPEED_2   | Word read              | 2           | read fan 2 speed     |  |
| 92           | READ_FAN_SPEED_3   | Word read              | 2           | read fan 3 speed     |  |
| 96           | READ_POUT          | Word read              | 2           | read power           |  |
| 99           | MFR_ID             | Block read             | var         | manufacturer ID      |  |
| 9A           | MFR_MODEL          | Block read             | var         | model                |  |
| 9B           | MFR_REVISION       | Block read             | var         | revision             |  |
| 9C           | MFR_LOCATION       | Block read             | var         | location             |  |
| 9D           | MFR_DATE           | Block read             | var         | date                 |  |
| 9E           | MFR_SERIAL         | Block read             | var         | serial number        |  |
| FF           | PMBUS_COMMAND_EXT  | Extended command       | var         | access extended cmds |  |

Table 3.2: Extended commands implemented by the MoniMod

| Command | Command name      | Transaction type       | Data   | Description                   |
|---------|-------------------|------------------------|--------|-------------------------------|
| code    |                   |                        | length |                               |
| 01      | WRITTEN_FW_SIZE   | Word write             | 2      | size of the FW to be written  |
| 02      | WRITTEN_FW_BLOCK  | MultiByte write        | 8      | FW block to be written        |
| 03      | WRIT-             | Word write             | 2      | checksum of the written FW    |
|         | TEN_FW_CHKSUM     |                        |        |                               |
| 05      | BOOT_NEW_FW       | Byte write             | 1      | turn on btldr pgm mode, reset |
| 06      | UC_RESET          | Byte write             | 1      | reset the uC                  |
| A0      | TMR_ERROR_CNT     | MultiByte read         | 4      | get TMR error count           |
| B0      | USE_PEC           | Byte write / read      | 1      | turn PEC on / off             |
| C0      | TEMP_CURVE_POINTS | MultiByte write / read | 13     | set / get temp. curve points  |
| C1      | TEMP_MATRIX_ROW   | MultiByte write / read | 7      | set / get temp. matrix points |
| C4      | TC_ONOFF          | Byte write / read      | 1      | turn temp. control on / off   |

#### 3.4 Detailed list of PMBus and extended commands

#### 3.4.1 PAGE

Command code: 00

Transaction type: Byte write / read

Data length: 1

The PAGE command is used to select a power rail for the READ\_VOUT, READ\_IOUT and READ\_POUT commands. Allowed values for the page parameter are  $0 \le N \le 2$ .

#### **3.4.2 QUERY**

Command code: 1A

Transaction type: Block w / r proc. call

Data length: 1

The QUERY command takes a command code as an argument and replies with information on the command: whether it is supported, if read or write is supported, and what data format it works with.

#### 3.4.3 FAN\_CONFIG\_n\_m

Command codes: 3A, 3D

Transaction type: Byte write / read

Data length: 1

The FAN\_CONFIG\_1\_2 and FAN\_CONFIG\_3\_4 commands are used to configure the fans at positions 1, 2, and 3. The format of the configuration byte can be seen in Table 3.3. The two bits that set the tachometer pulses / revolution, which take the values 0–3, correspond to 1–4 pulses per revolution.

Table 3.3: FAN\_CONFIG\_1\_2 and FAN\_CONFIG\_3\_4 data byte format

| Bit(s) | Value | Meaning                           |
|--------|-------|-----------------------------------|
| 7      | 1     | Fan 1 / 3 installed               |
|        | 0     | Fan 1 / 3 not installed           |
| 6      | 1     | Fan 1 / 3 commanded in RPM        |
|        | 0     | Fan 1 / 3 commanded in duty cycle |
| 5:4    | 0–3   | Fan 1 / 3 tachometer pulses / rev |
| 3      | 1     | Fan 2 installed                   |
|        | 0     | Fan 2 not installed               |
| 2      | 1     | Fan 2 commanded in RPM            |
|        | 0     | Fan 2 commanded in duty cycle     |
| 1:0    | 0–3   | Fan 2 tachometer pulses / rev     |

### 3.4.4 FAN\_COMMAND\_n

Command code: 3B, 3C, 3E

Transaction type: Word write / read

Data length: 2

The FAN\_COMMAND\_n commands set the desired speed of the attached fans. The value set is either in RPMs (when the fan is configured to be controlled like that) or duty cycle, in the range 0–1000.

#### 3.4.5 READ\_VOUT

Command code: 8B

Transaction type: Word read

Data length: 2

The READ\_VOUT command is used to get the measured voltage of the rail indicated by the last PAGE command (by default that would be the first one).

#### 3.4.6 READ\_IOUT

Command code: 8C

Transaction type: Word read

Data length: 2

The READ\_IOUT command is used to get the measured current of the rail indicated by the last PAGE command (by default that would be the first one).

#### 3.4.7 READ\_TEMPERATURE\_N

Command code: **8D, 8E, 8F**Transaction type: **Word read** 

Data length: 2

The READ\_TEMPERATURE\_n commands return the measured temperature from the three installed temperature sensors.

### 3.4.8 READ\_FAN\_SPEED\_N

Command code: **90, 91, 92**Transaction type: **Word read** 

Data length: 2

The READ\_FAN\_SPEED\_n return the fan speed of an installed fan, or 0 in case no fan is installed in the pertinent location.

#### 3.4.9 READ POUT

Command code: 96

Transaction type: Word read

Data length: 2

The READ\_POUT command is used to get the measured power of the rail indicated by the last PAGE command (by default that would be the first one).

#### 3.4.10 MFR ID

Command code: 99

Transaction type: Block read

Data length: var

This returns the manufacturer ID string, "CERN (BE/CO)".

#### 3.4.11 MFR\_MODEL

Command code: 9A

Transaction type: Block read

Data length: var

This returns the manufacturer model string, "DI/OT MoniMod".

#### 3.4.12 MFR\_REVISION

Command code: 9B

Transaction type: Block read

Data length: var

This returns the manufacturer revision string.

#### 3.4.13 MFR\_LOCATION

Command code: 9C

Transaction type: Block read

Data length: var

This returns the manufacturer ID string, "Geneva".

#### 3.4.14 MFR DATE

Command code: 9D

Transaction type: Block read

Data length: var

This returns the manufacturer date string, which currently corresponds to the date of the last release (and not the build used, for example).

#### 3.4.15 MFR SERIAL

Command code: 9E

Transaction type: Block read

Data length: var

This returns a manufacturer serial string (currently unused, returns "123456789").

#### 3.4.16 PMBUS COMMAND EXT

Command code: FF

Transaction type: Extended command

Data length: var

To access the extended commands, described below, the PMBUS\_COMMAND\_EXT is used: the command code of the extended command is passed as the next data byte and the rest of the transaction continues like a regular command.

### 3.4.17 (ext.) WRITTEN\_FW\_SIZE

Ext. Command code: **01** Transaction type: **Word write** 

Data length: 2

Before writing a new FW binary through the bootloader, its size in bytes has to be given using this command.

#### 3.4.18 (ext.) WRITTEN\_FW\_BLOCK

Ext. Command code: 02

Transaction type: MultiByte write

Data length: 8

A new binary is written to the bootloader in consecutive chunks of 8 bytes, using this command.

#### 3.4.19 (ext.) WRITTEN FW CHKSUM

Ext. Command code: **03** Transaction type: **Word write** 

Data length: 2

After setting the size of the FW binary with WRITTEN\_FW\_SIZE and writing it with the WRITTEN\_FW\_BLOCK command, its SYS-V checksum should be checked with this command. This command also resets the write pointers.

#### 3.4.20 (ext.) BOOT NEW FW

Ext. Command code: **05** Transaction type: **Byte write** 

Data length: 1

The BOOT\_NEW\_FW command passes execution to the bootloader. A special code is written to the flash memory to direct the bootloader to switch to PMBus mode, supporting extended commands. When already in bootloader mode, this clears the special code and boots to the main FW, instead.

#### 3.4.21 (ext.) UC\_RESET

Ext. Command code: **06**Transaction type: **Byte write** 

Data length: 1

Writing any byte to this command triggers a uC reset.

#### 3.4.22 (ext.) TMR\_ERROR\_CNT

Ext. Command code: **A0** Transaction type: **Word read** 

Data length: 4

When software mitigation through COAST is enabled (see Section 3.8.1), one can access the TMR\_ERROR\_CNT counter using this command.

#### 3.4.23 (ext.) USE\_PEC

Ext. Command code: B0

Transaction type: Byte write / read

Data length: 1

The SMBus specification indicates that a device's PEC support could be enabled or disabled at will. Using this command with a zero byte disables PEC; any non-zero value enables it. The command itself is used without a PEC byte appended, no matter whether the function is enabled or not.

#### 3.4.24 (ext.) TEMP\_CURVE\_POINTS

Ext. Command code: C0

Transaction type: Block write / read

Data length: 13

As described in the *Temperature control* section, the temperature curve can be set separately for each fan. To do this, the format in Fig. 3.2 has to be used.

| 0                | 1         | 2         | 3                | 4                | 5         | 6                | 7         | 8                | 9         | 10        | 11        | 12               |
|------------------|-----------|-----------|------------------|------------------|-----------|------------------|-----------|------------------|-----------|-----------|-----------|------------------|
| FAN <sub>N</sub> | $T_{0,L}$ | $T_{0,H}$ | S <sub>0,L</sub> | S <sub>0,H</sub> | $T_{1,L}$ | T <sub>1,H</sub> | $S_{1,L}$ | S <sub>1,H</sub> | $T_{2,L}$ | $T_{2,H}$ | $S_{2,L}$ | S <sub>2,H</sub> |

Fig. 3.2: Temperature curve data frame

#### 3.4.25 (ext.) TEMP MATRIX ROW

Ext. Command code: C1

Transaction type: Block write / read

Data length: 7

16

As described in the *Temperature control* section, the temperature matrix can be set separately for each fan. The data format for the operation is illustrated in Fig. 3.3.

### 3.4.26 (ext.) TC\_ONOFF

Ext. Command code: C4

Transaction type: Byte write / read

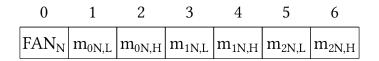

Fig. 3.3: Temperature matrix data frame

Data length: 1

Using the TC\_ONOFF command with a zero argument disables Temperature Control, while any non-zero value enables it.

#### 3.5 Fan control PID

When the fans connected provide a tachometer output, fan speed control can be enabled. This is implemented using PID controllers, with each fan having its own instance. The main data structure of the PID implementation is

```
struct pid_cntrl_t
```

#### **Public Members**

```
float setpoint controller setpoint
```

float last\_input
the input of the last timestep

float output\_sum storage for integration

uint16\_t id\_cnt timestep counter

This is used by the main software to set the PID setpoint, and by the PID controller to hold integration data. The main function that has to be called every timestep is described below:

```
float pid_compute (pid_cntrl_t *pid_inst, float input)
```

use this function with a PID structure and an input to calculate the output for each timestep.

Compute the PID output for the next timestep

Return the PID controller output

#### **Parameters**

- pid\_inst: struct that holds the PID controller's configuration
- input: the current input to the PID controller

# 3.6 Temperature control

The MoniMod implements a very flexible temperature control scheme. Each fan can be assigned its own 3-point temperature–speed curve, as in Fig. 3.4. Temperatures outside the set range will adopt the speed of the minimum and maximum temperature, accordingly.

Moreover, the temperature each fan considers for its curve is a weighted product of all three monitored temperatures, as in Fig. 3.5. This allows one to easily configure the MoniMod to match a wide variety of fan / sensor setups, e.g.:

• each fan is assigned its own temperature sensor

3.5. Fan control PID 17

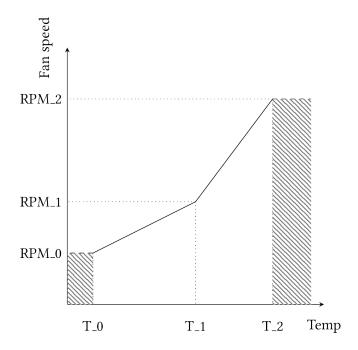

Fig. 3.4: Temperature curve

- all three temperatures are averaged to give a more precise system temperature
- one fan blows directly on a sensitive component which is monitored, the other two fans handle the rest of the system

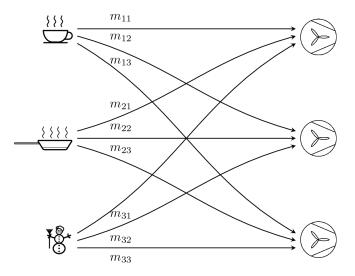

Fig. 3.5: Temperature mixing matrix

# 3.7 Test firmware

To help with development, a test firmware has been written for a Feather M0 Basic minimal development board.

18 Chapter 3. Firmware

# 3.8 Mitigation measures

The MoniMod will be used in radiation environments. Although its function is not critical and it can be remotely reset upon loss of communication, some measures have been taken to minimize interruptions and data corruption, leading to an improved QoS.

#### 3.8.1 TMR using COAST

The COAST LLVM passes can be optionally used to automatically implement TMR (Triple Modular Redundancy) in important and long-lived variables. This can particularly benefit the integrity of dynamic configuration data that gets set in the memory once and then gets read periodically, or state machines such as the one in the I2C interrupt handlers which is critical for stable communications.

#### 3.8.2 NOPs and trampolines

The Program Counter is also sensitive to SEUs; in fact, execution can sometimes jump to an invalid address. To help mitigate failures owed to this mechanism, any region of unused memory space has been filled with NOP instructions, and a small trampoline function as an epilogue that will reset the stack pointer and jump to the device initialization code. Furthermore, the instruction that comprises the main loop has been placed at a "strategic" location, aligned by  $0 \times 8000$ : that way, a bit-flip in any of the lower bits will send execution to the upper memory region, filled with the NOPs and concluding at the trampoline.

#### 3.8.3 Watchdog

The uC integrates a watchdog peripheral: this is fed every time the main timer callback runs, i.e. every 10ms. The watchdog is set to trigger if it doesn't get fed for 20ms – as soon as the main loop skips a beat. That ensures a quick revival of the uC and should lead to minimal downtime.

#### 3.8.4 Bling scrubbing

Blindly scrubbing the configuration of peripherals can be used to reduce gradual corruption of their configuration during operation. The frequency has to be carefully selected to minimize downtime.

**Note:** This hasn't been implemented yet, this is a reminder to do it.

#### 3.8.5 Stack protection

The compilers' stack protection feature is enabled to catch the corner case that some loop goes awry and corrupts the stack due to some SEU. In case that happens, the uC quickly gets reset.

#### 3.9 Toolchains

The project can be built with GCC and Clang / LLVM compilers; one can switch between the two simply by setting a Makefile variable. Note, however, that TMR only works with Clang.

20 Chapter 3. Firmware

#### Index

```
Α
a_callback (C++ member), 9
addr(C++member), 9
C
cmd\_space\_t(C++ class), 9
cmd_t (C++ class), 9
cmds(C++member), 10
copy_fw(C++ member), 10
D
data_len(C++ member), 9
data_pnt(C++member), 9
id\_cnt(C++member), 17
last_input (C++ member), 17
Ν
n_{cmds} (C++ member), 10
output_sum (C++ member), 17
Р
pid_cntrl_t (C++ class), 17
pid_compute (C++ function), 17
query_byte(C++ member),9
R
r_callback (C++ member), 9
S
setpoint (C++ member), 17
setup_I2C_slave (C++ function), 10
U
user_data(C++ member), 10
```

```
W
w_{callback}(C++member), 9
wr_pec_disabled(C++ member), 9
```

user\_flash\_t (C++ class), 10